## **РУКОВОДСТВО ПОЛЬЗОВАТЕЛЯ**

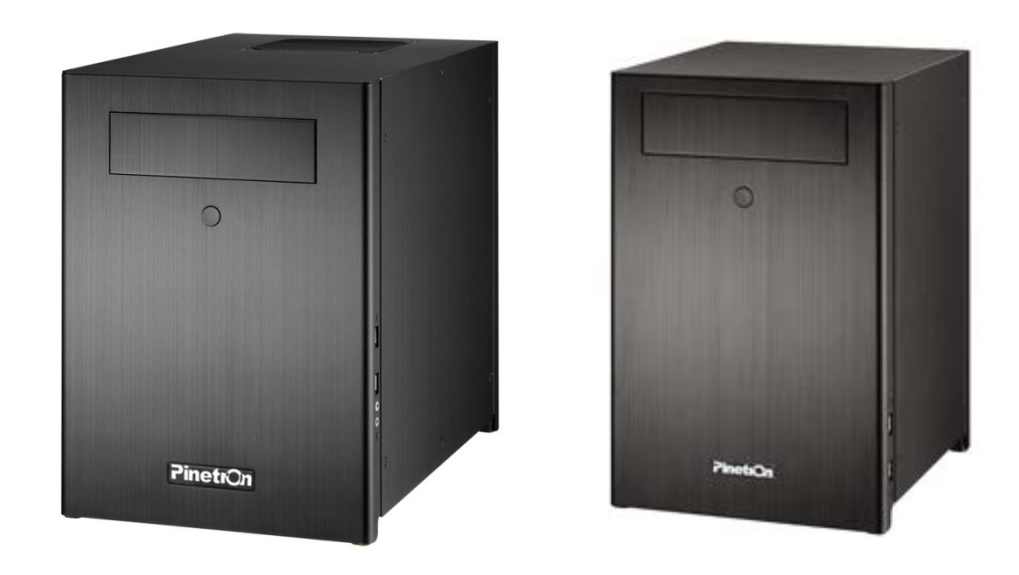

## **Сетевой видеосервер Pinetron PNC-Q25B / Q27B для систем IP видеонаблюдения.**

## Перед включением видеосервера рекомендуется ознакомиться с правилами безопасности.

- Не загораживайте вентиляционные отверстия и воздухозаборные щели в корпусе.
- Во избежание перегрева рекомендуется оставлять вокруг устройства свободное пространство.
- Расстояние от преграды до воздухозаборных щелей и вентиляционных отверстий должно составлять не менее 5 см.
- Предохраняйте вентиляционные отверстия от попадания инородных тел. Тяжёлые металлические предметы, упавшие в корпус через отверстия в корпусе, могут повредить внутренние узлы видеосервера.
- В такой ситуации следует немедленно выключить устройство и вытащить штекер из розетки питания.
- Устранением проблемы должен заниматься квалифицированный мастер по ремонту.
- Запрещается видоизменять конструкцию устройства. Проверка внутренних узлов, модификация и ремонт должны выполняться квалифицированными специалистами, рекомендованными поставщиком оборудования.
- Рекомендуемый диапазон рабочих температур от +0°С до +40°С при относительной влажности не более 90%Устройство должно работать в условиях казанного диапазона рабочих температур, относительной влажности и при номинальных значениях параметров сети питания.
- Электрооборудование следует предохранять от воздействия сильных магнитных полей. **Категорически запрещается:**
- Установка устройства в непосредственной близости от электродвигателей и других источников сильных электромагнитных полей. Результатом воздействия сильных магнитных полей могут стать сбои в работе или потеря данных.
- Необходимо принять меры по защите оборудования от конденсата. Резкое изменение температуры воздуха при переносе устройства с улицы в помещение и наоборот ведёт к образованию конденсата на его внутренних и внешних поверхностях.
- Если внутри корпуса образовался конденсат, следует незамедлительно отключить устройство от источника питания, иначе это может привести к повреждению оборудования. Дальнейшее использование прибора разрешается только после полного испарения влаги.

## Комплектация

После вскрытия коробки следует проверить комплектность и убедиться в целостности упаковки. Если какая-либо деталь отсутствует или сломана, следует немедленно сообщить об этом поставщику оборудования. Использование изделия в таком случае недопустимо. Возврат изделия на предприятие-изготовитель возможен только при условии сохранения его оригинальной упаковки.

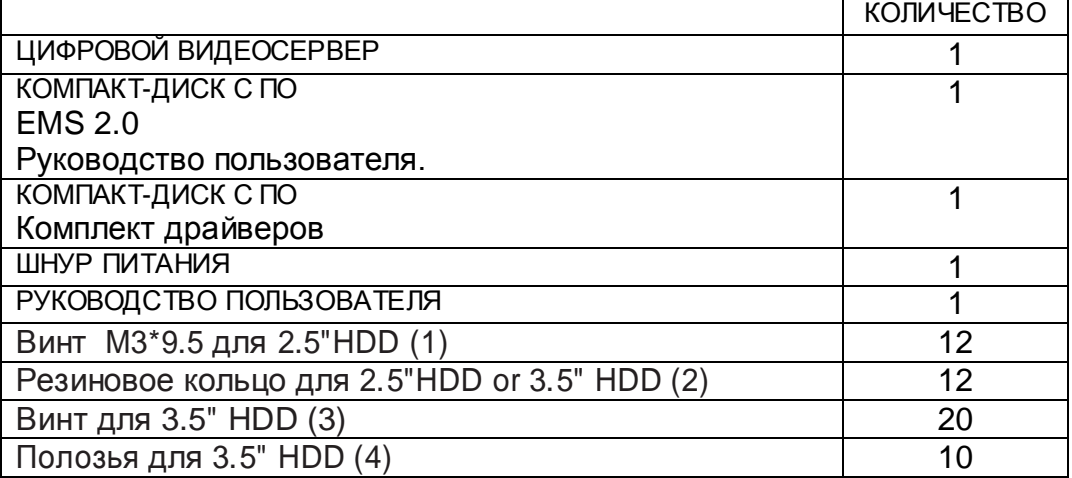

*ПРИМЕЧАНИЕ*. ИЗГОТОВИТЕЛЬ НЕ ОТВЕЧАЕТ ЗА ПОМЕХИ В РАБОТЕ СЕРВЕРНОГО ОБОРУДОВАНИЯ В СЛУЧАЕ НЕСАНКЦИОНИРОВАННОГО ВНЕСЕНИЯ ИЗМЕНЕНИЙ В ИЗДЕЛИЕ.

 Для работы с программным обеспечением EMS 2.0. его необходимо установить и ознакомиться с инструкцией пользователя, установочный файл и инструкция находится на CD диске в комплекте.